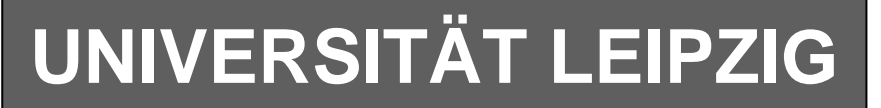

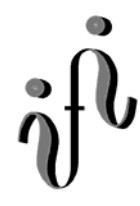

### **Institut für Informatik**

Studentenmitteilung

**2. Semester - SS 2004**

Abt. Technische Informatik *Gerätebeauftragter*  Dr. rer.nat. Hans-Joachim Lieske Tel.: [49]-0341-97 32213 Zimmer: HG 02-37 e-mail: lieske@informatik.uni-leipzig.de www: http:/www.ti-leipzig.de/~lieske/ Sprechstunde: Mi.  $14^{00} - 15^{00}$  (Vorlesungszeit)

# **Aufgaben zu Übung Grundlagen der Technischen Informatik 2**

## **3. Aufgabenkomplex - 1. Aufgabe Minimierung logischer Schaltungen mittels des Verfahrens von Quine-Mc-Cluskey**

Gegeben ist folgende logische Gleichung:

 $Q = \overline{x}_3 \overline{x}_2 \vee x_4 \overline{x}_3 x_0 \vee \overline{x}_4 \overline{x}_3 x_0 \vee x_4 x_3 x_2 \overline{x}_1 \overline{x}_0 \vee x_4 x_3 \overline{x}_2 \overline{x}_1 x_0$ 

Leider ist diese Schaltung nicht optimal minimiert.

#### **Aufgaben: Gesamtpunktzahl: 30 Punkte**

### **Minimieren Sie die Schaltung nach Quine-Mc-Cluskey.**

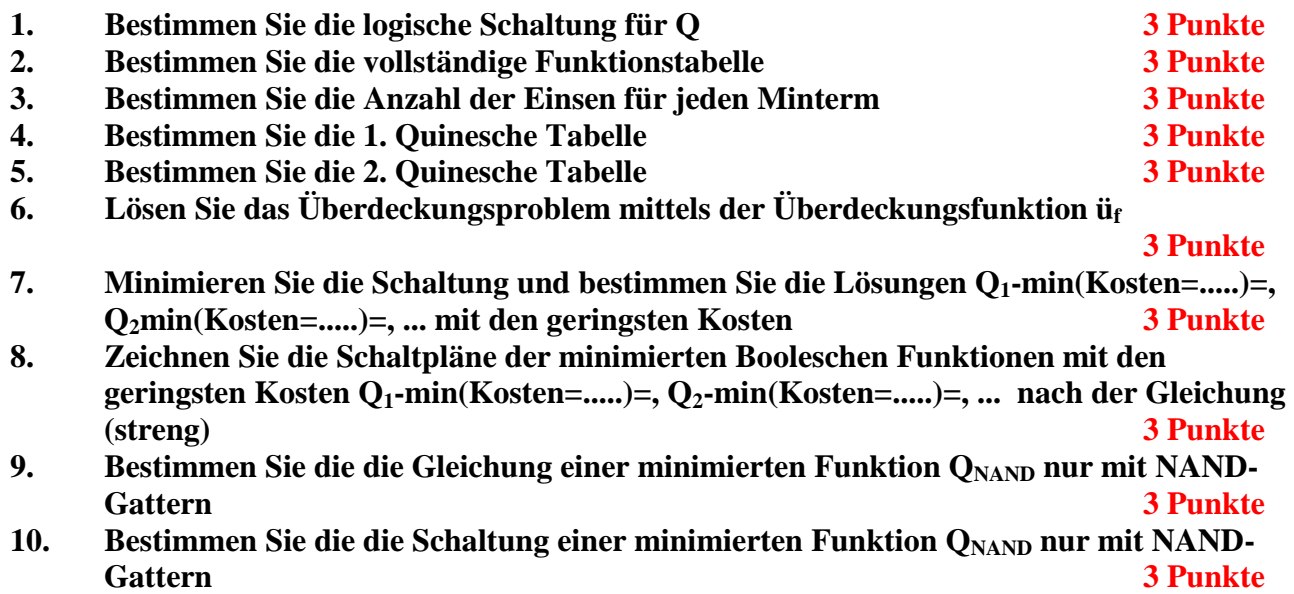

### **Bemerkungen:**

Im günstigsten Fall existiert nur eine Funktion mit minimalen Kosten, es können aber auch mehr sein.

Inverter sind in Teil 9. und 10. als Spezialfall der NAND- Gatter auf der untersten Ebene erlaubt. **Es sollen keine Reduktionsregeln für die 2. Quinesche Tabelle benutzt, sondern die Überdeckungsfunktion bestimmt werden.** 

# **Hilfen:**

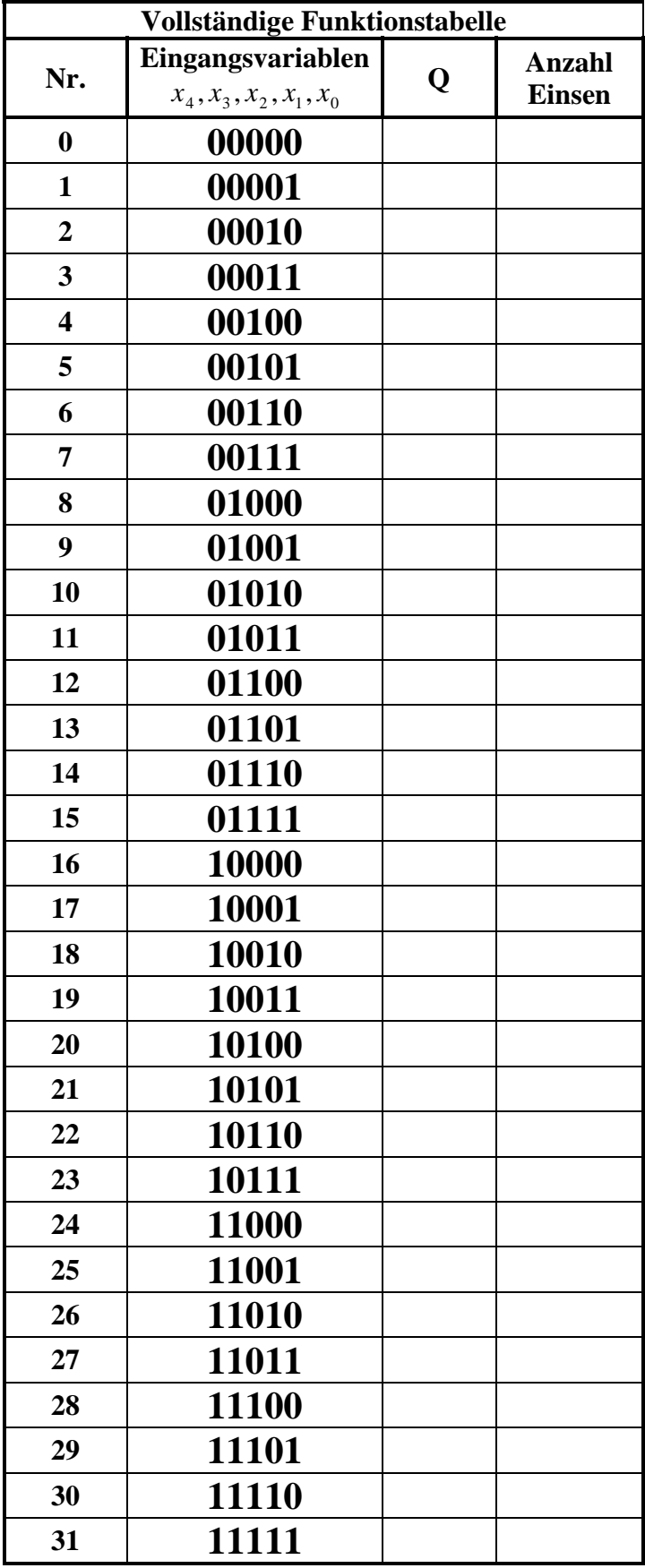

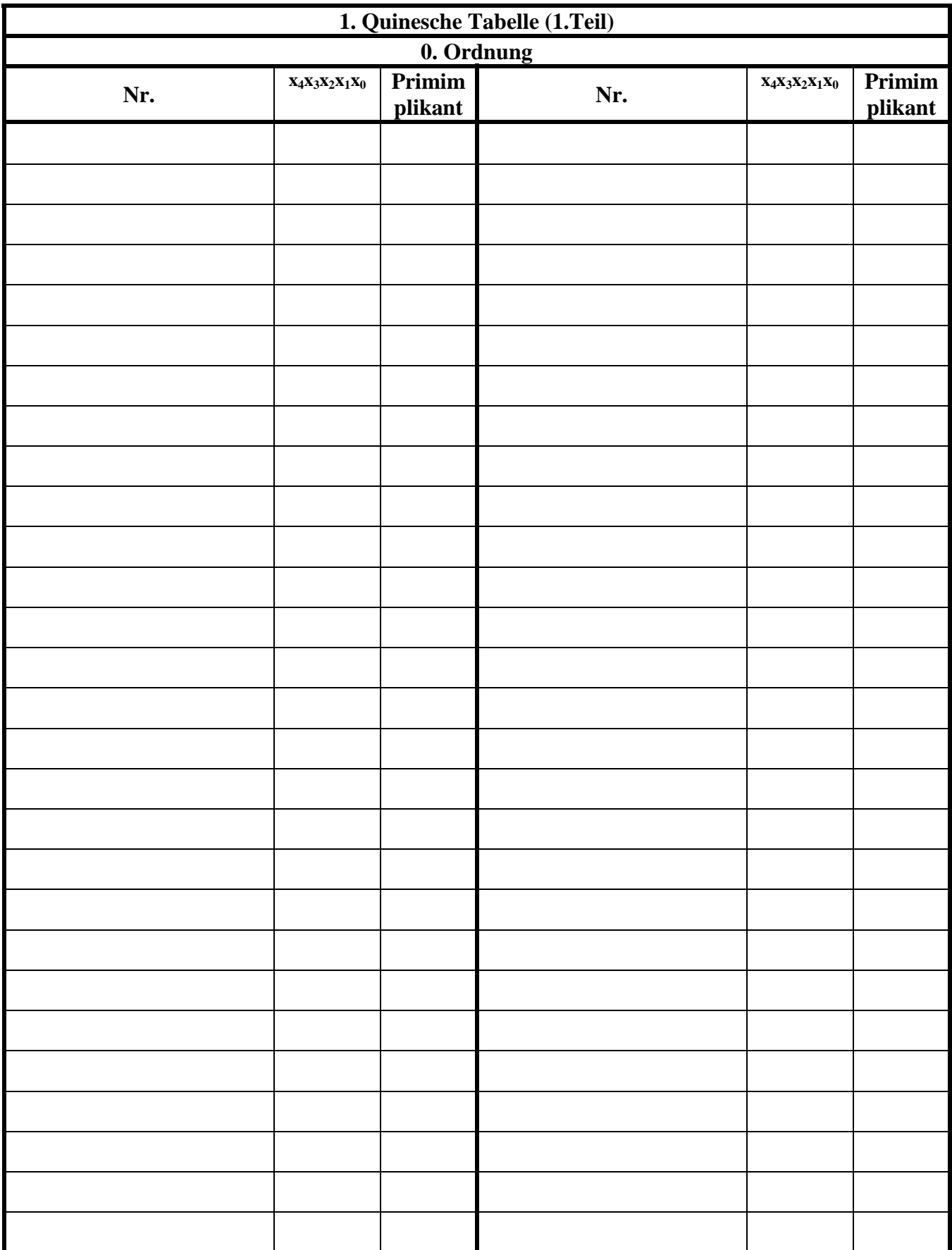

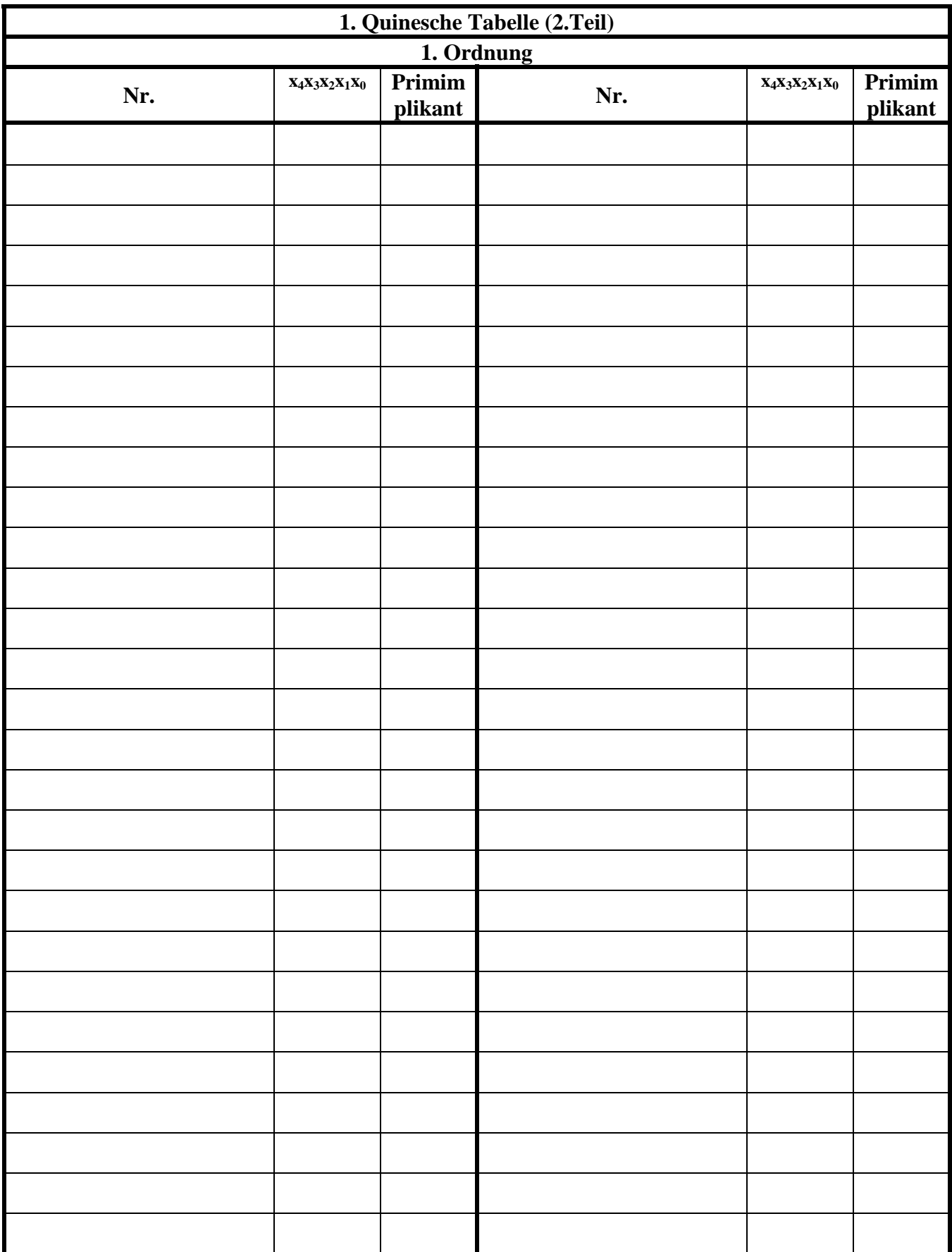

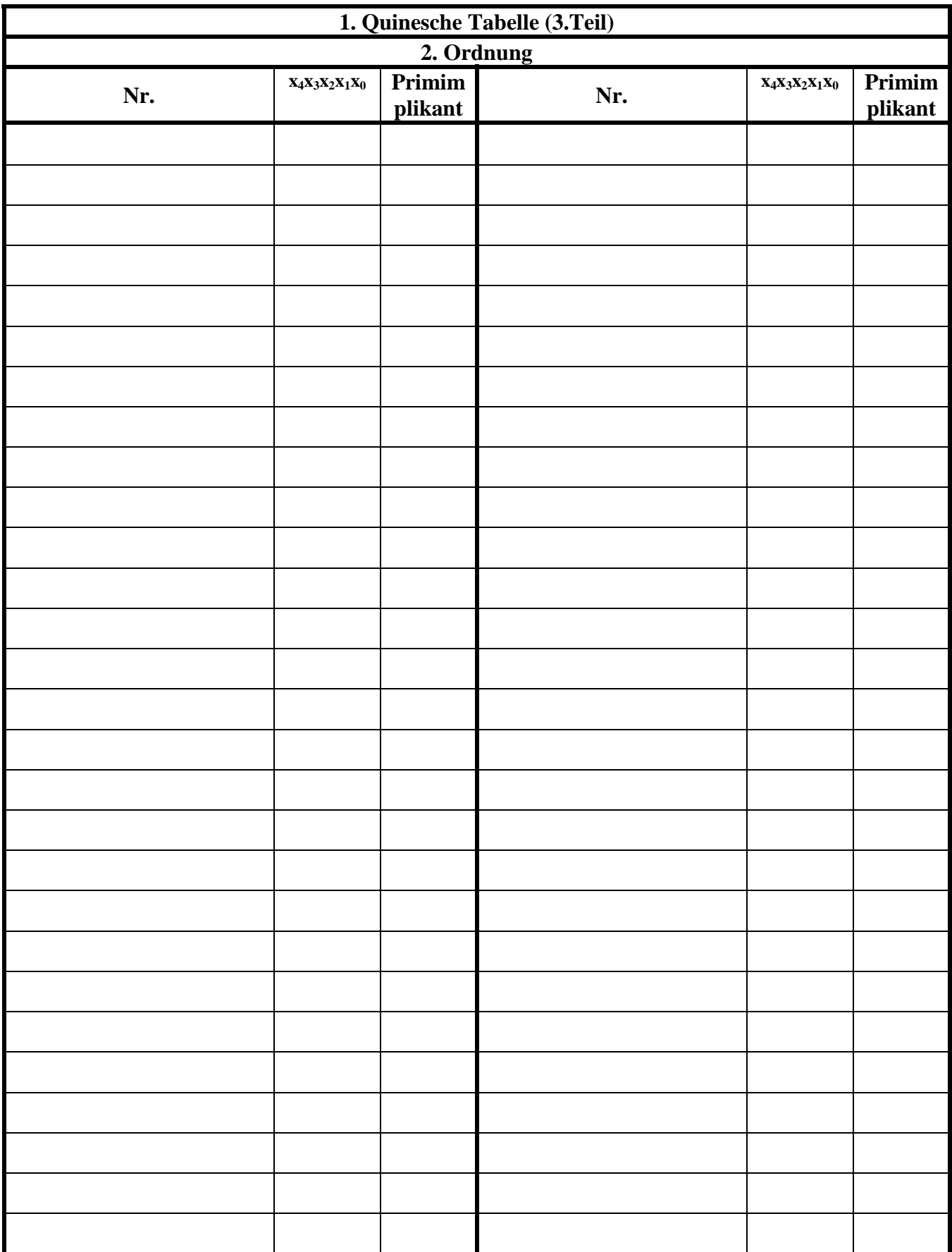

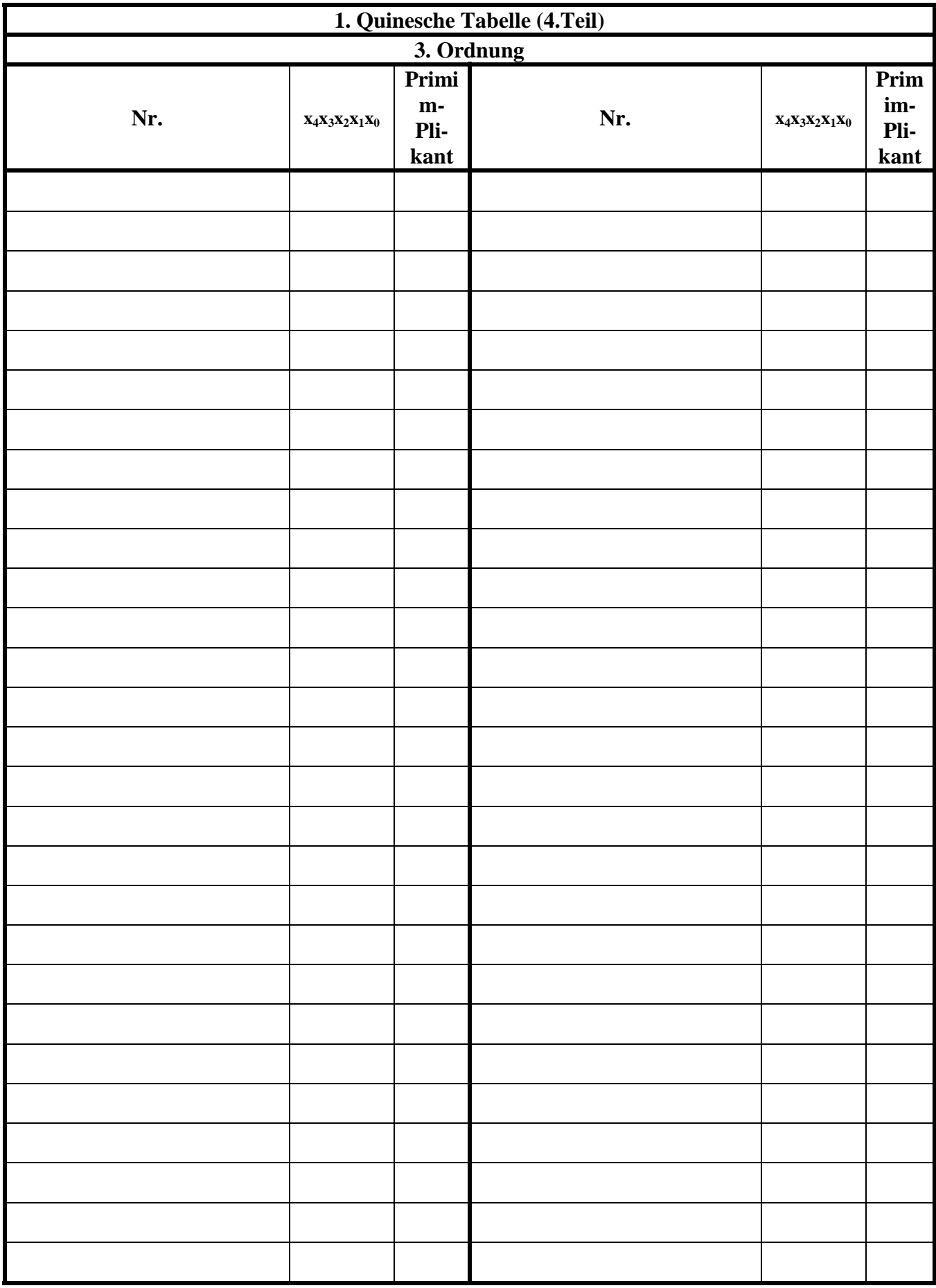

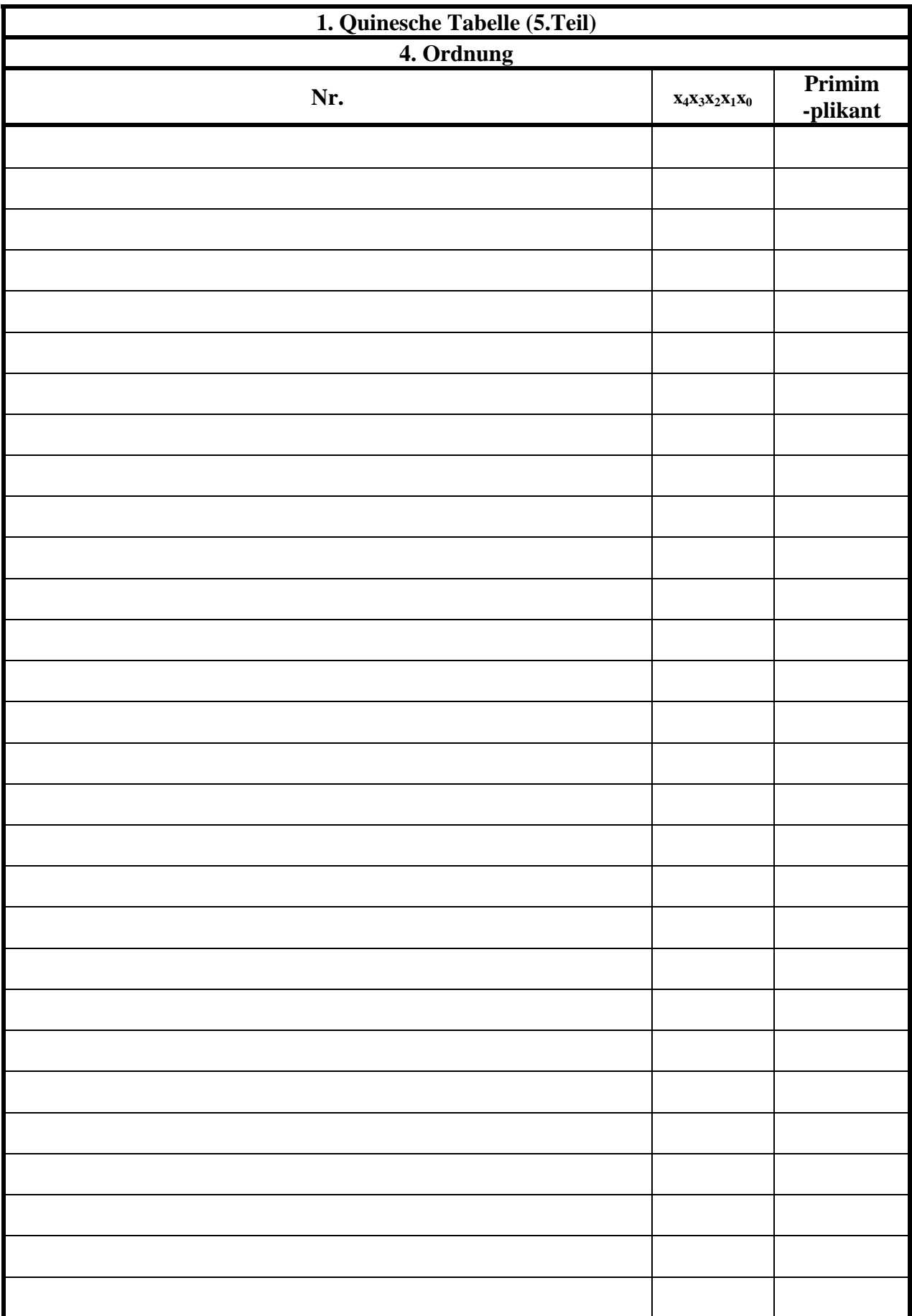

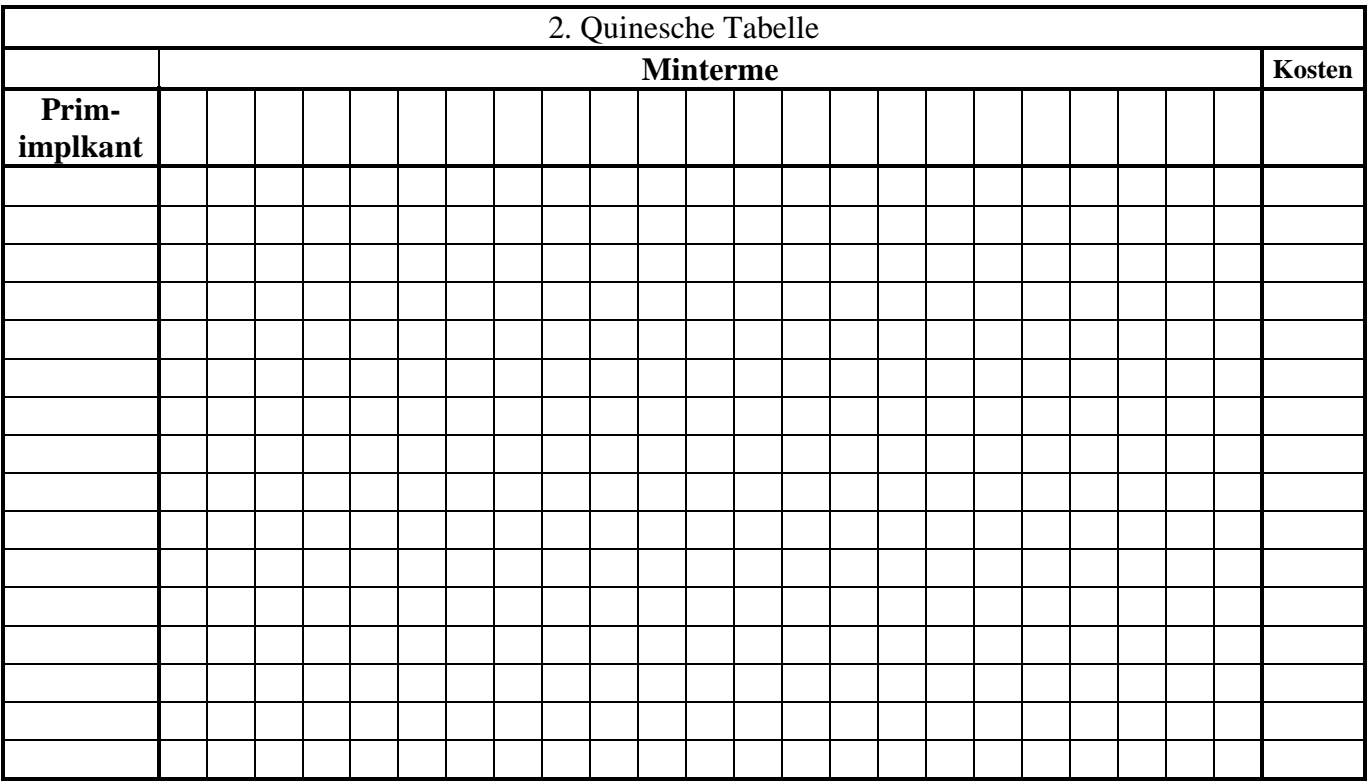

# **Lösung:**

**3. Aufgabenkomplex - 1. Aufgabe** 

**Minimierung logischer Schaltungen mittels des Verfahrens von Quine-Mc-Cluskey** 

**Aufgaben:** 

# **Minimieren Sie die Schaltung nach Quine-Mc-Cluskey.**

**1. Bestimmen Sie die logische Schaltung für Q** 

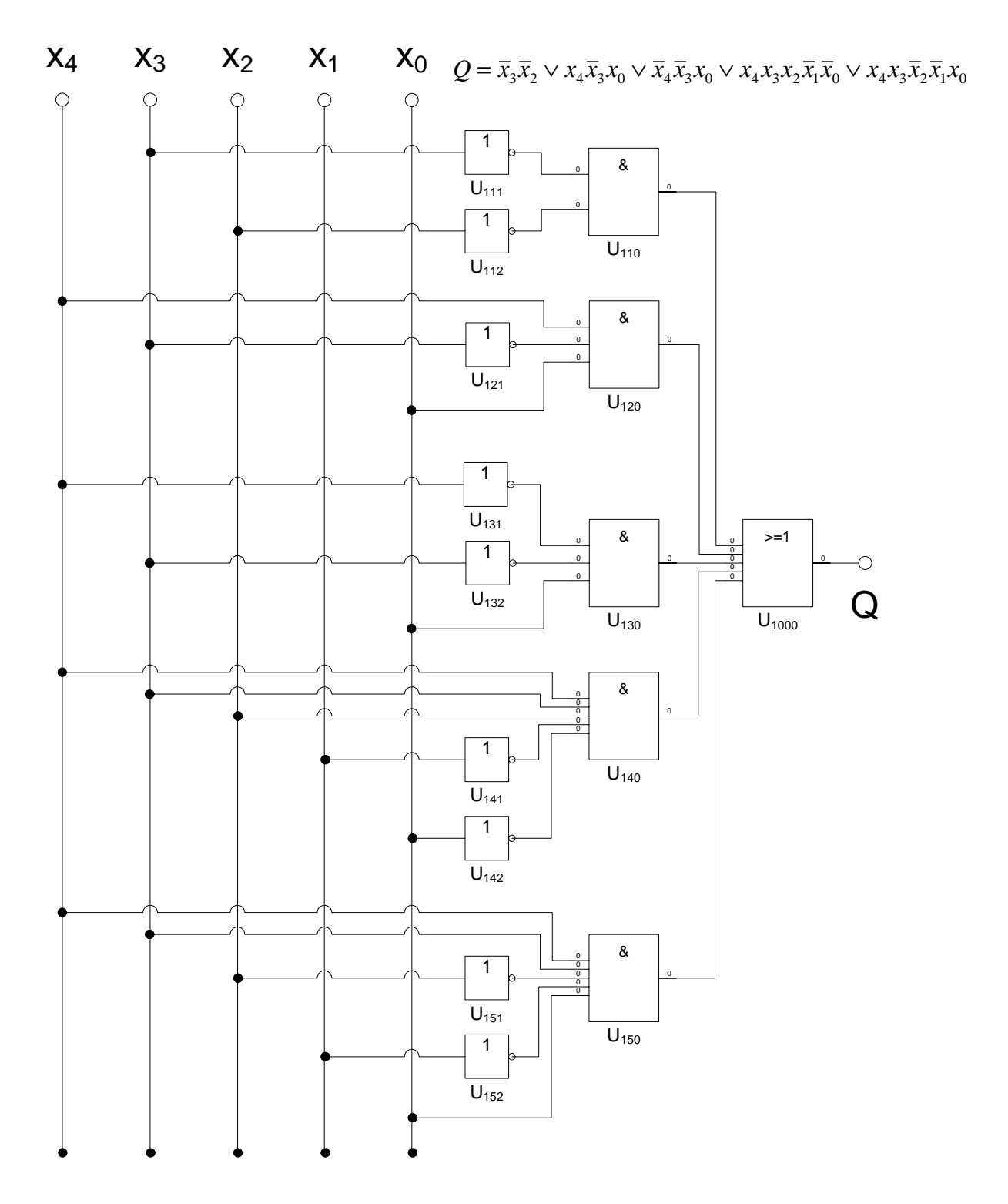

#### **2. Bestimmen Sie die vollständige Funktionstabelle**

**3. Bestimmen Sie die Anzahl der Einsen für jeden Minterm**

$$
Q = f(x_4, x_3, x_2, x_1, x_0) = \overline{x}_3 \overline{x}_2 \lor x_4 \overline{x}_3 x_0 \lor \overline{x}_4 \overline{x}_3 x_0 \lor x_4 x_3 x_2 \overline{x}_1 \overline{x}_0 \lor x_4 x_3 \overline{x}_2 \overline{x}_1 x_0
$$

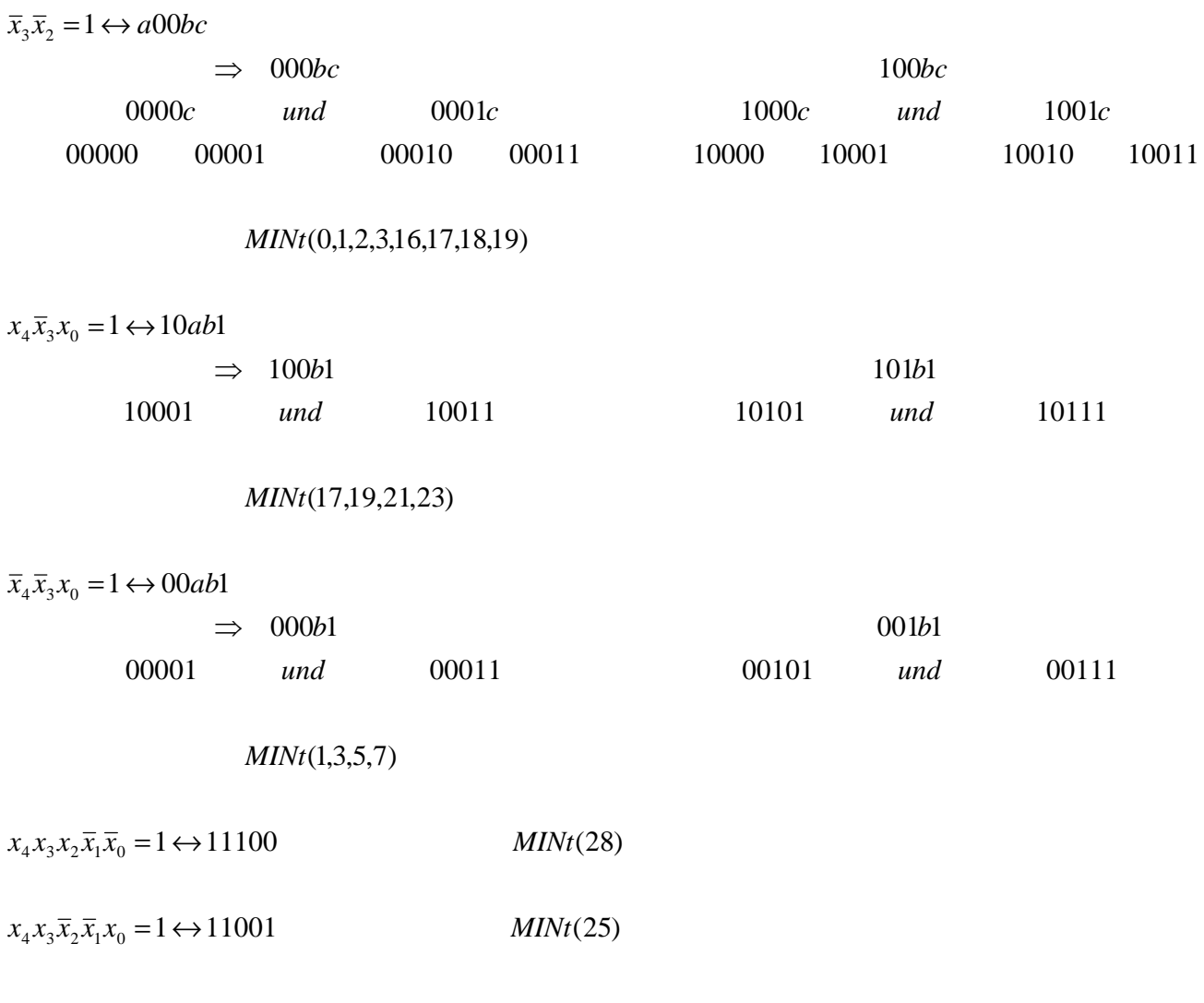

(0,1,2,3,5,7,16,17,18,19,21,23,25,28) *MINt*

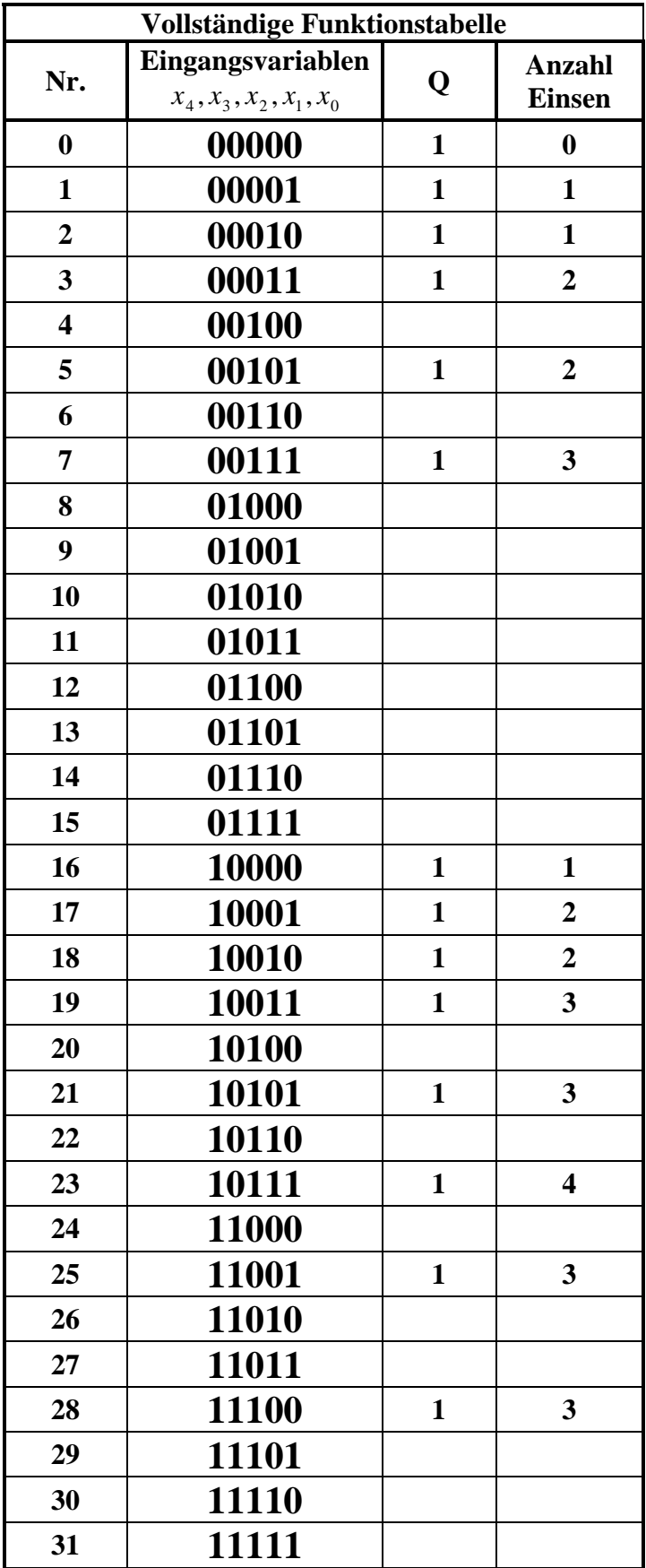

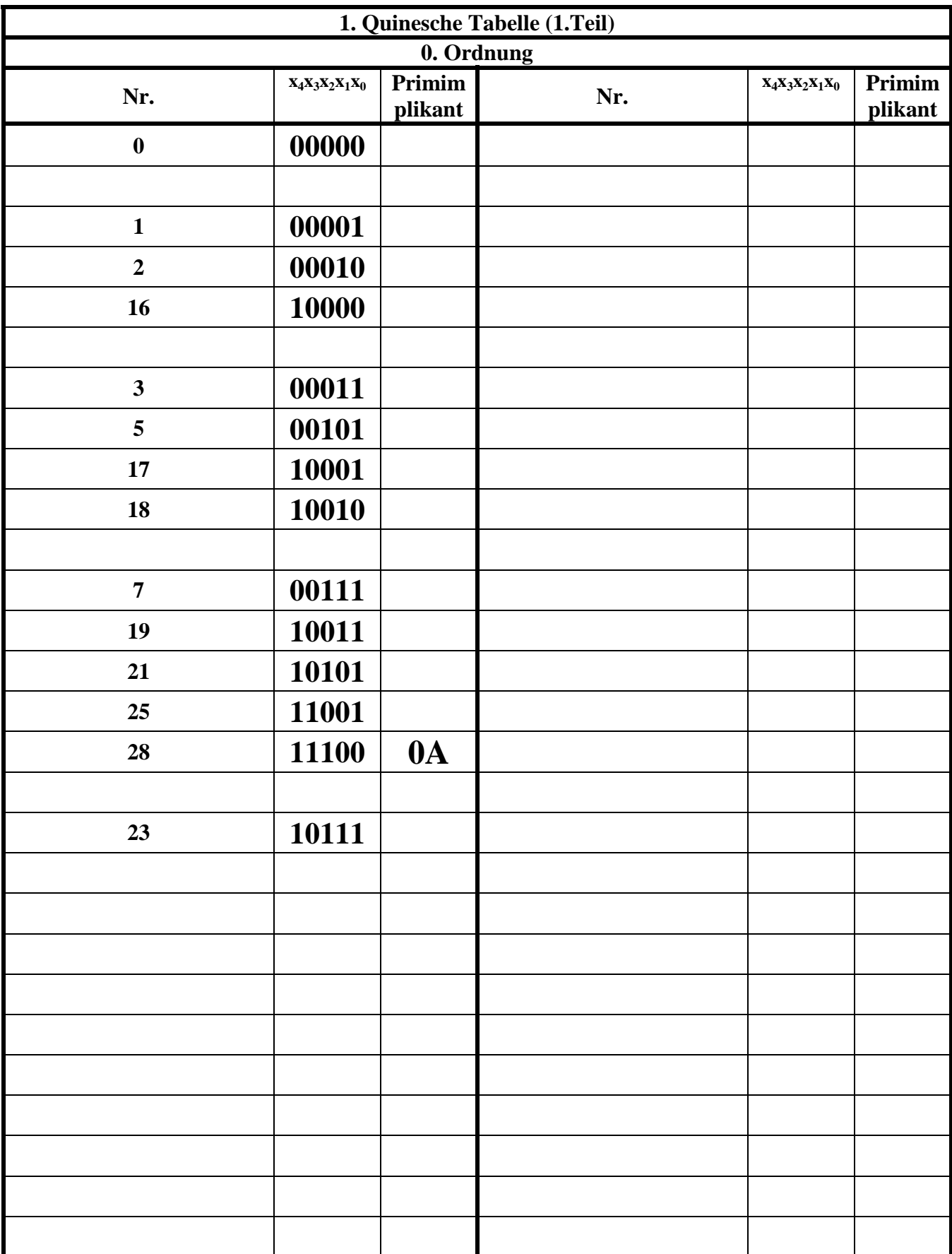

### **4. Bestimmen Sie die 1. Quinesche Tabelle**

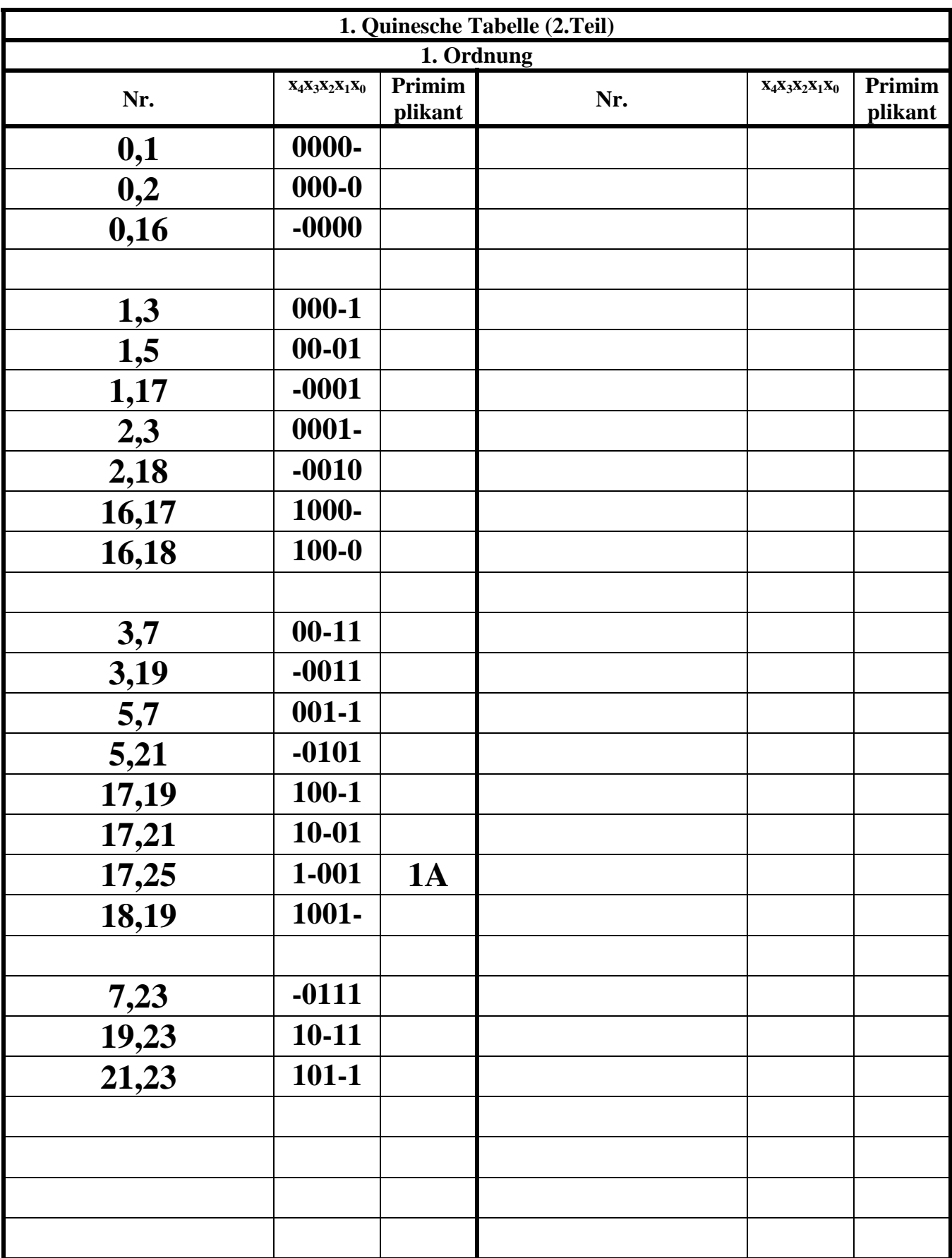

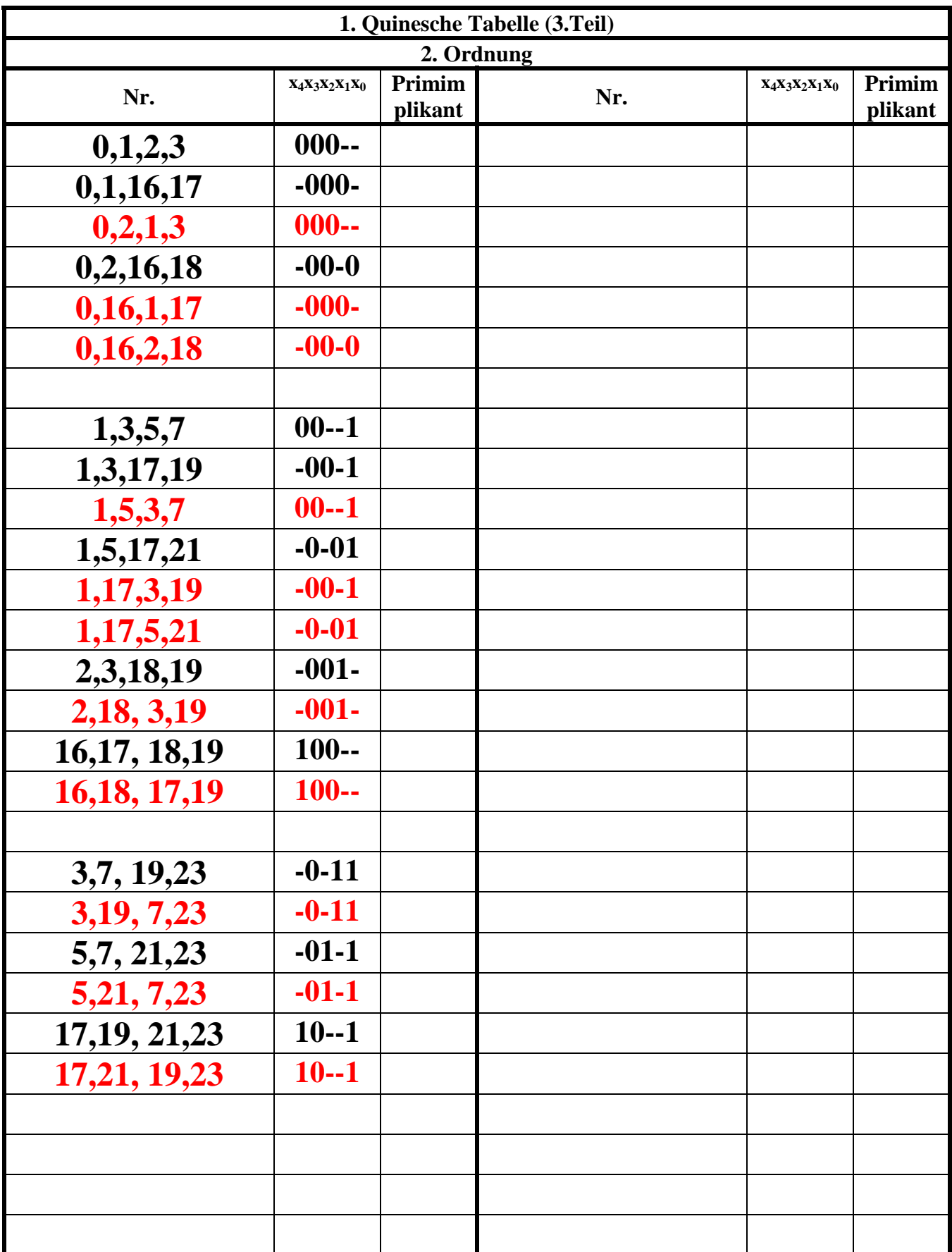

Alles was rot ist, ist doppelt und kann wegelassen werden.

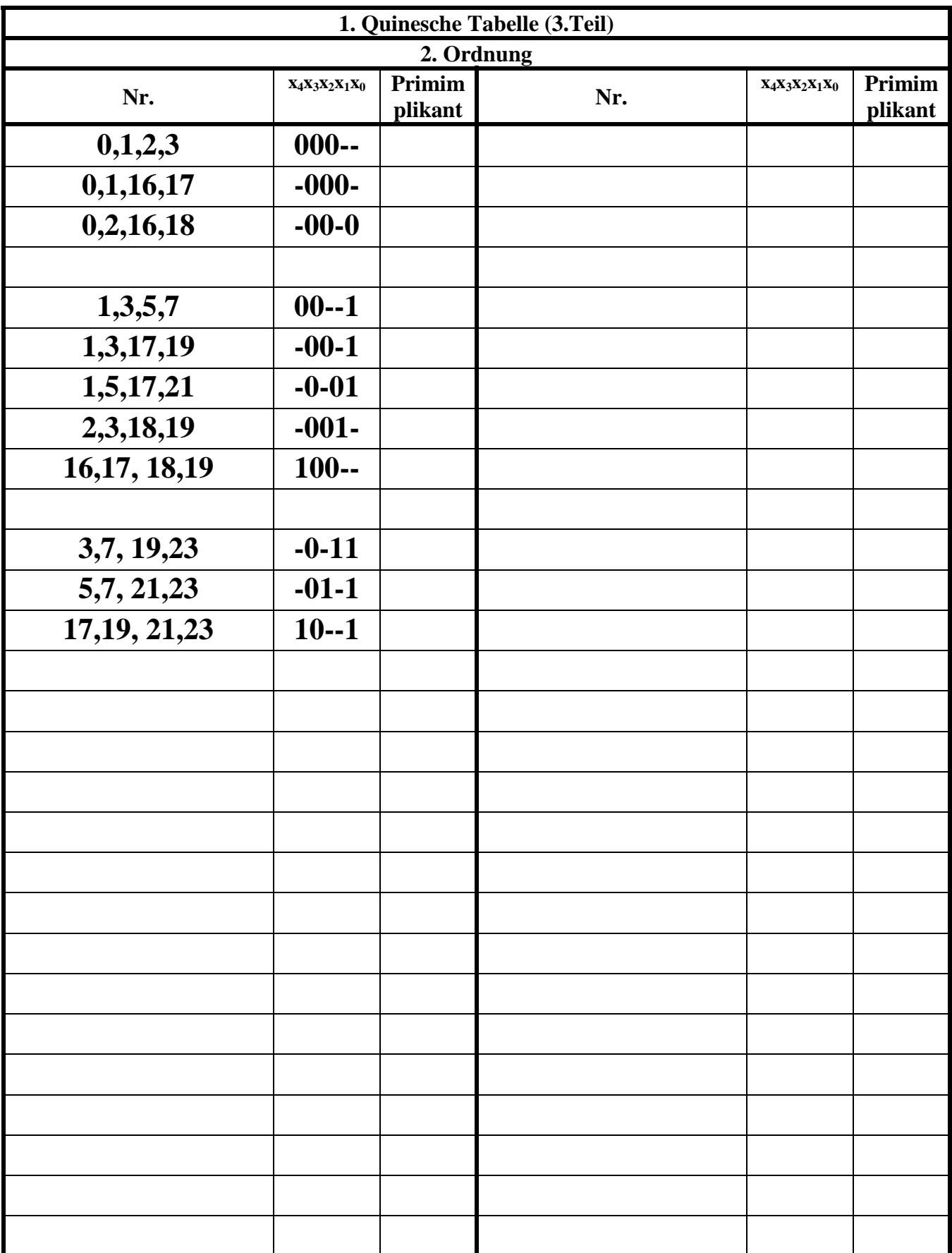

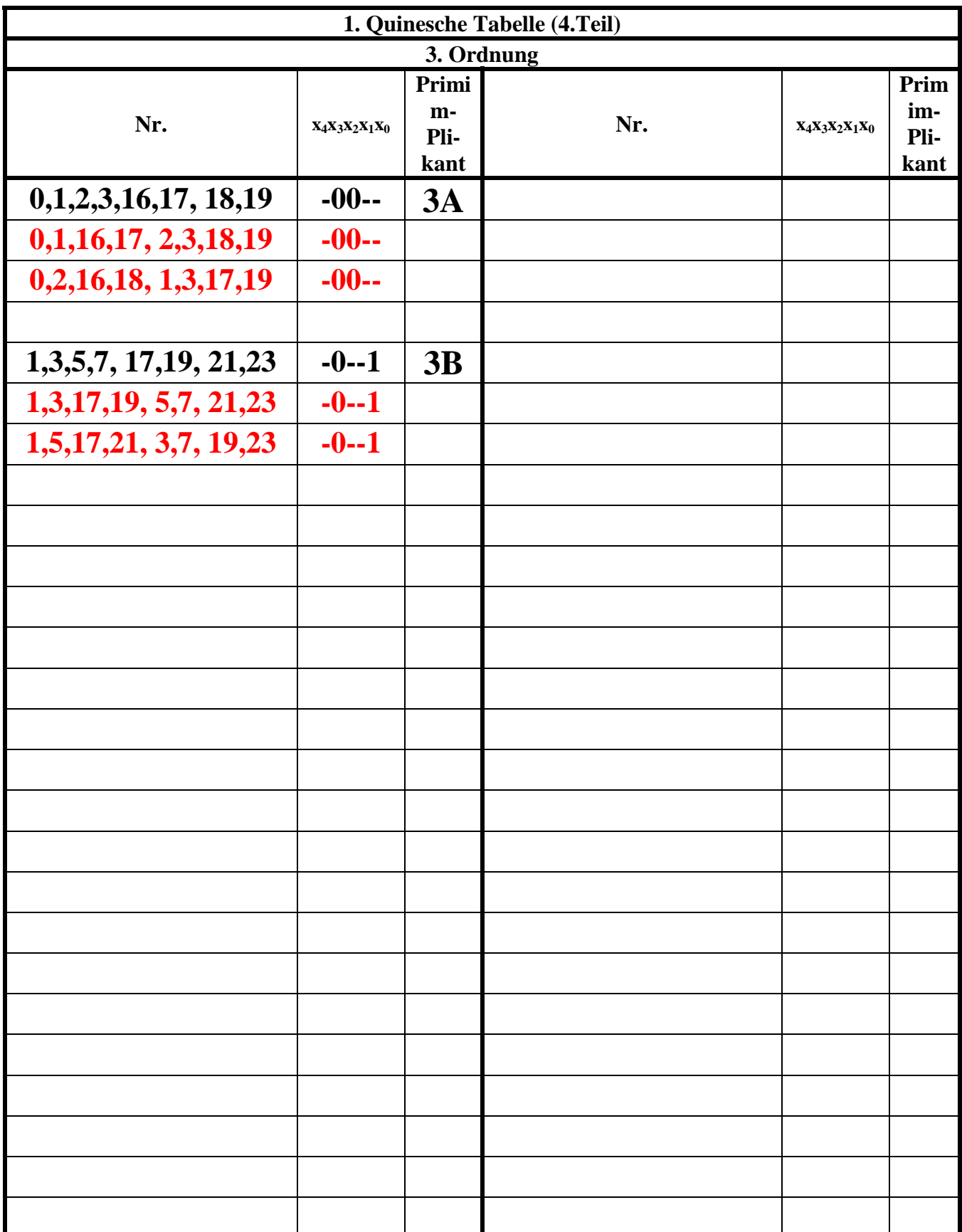

**Wenn der Term der mit den Termen der niederen- und der höheren Gruppe nicht vereinfacht werden kann, dann Primimplikant.** Alles was rot ist, ist doppelt und kann wegelassen werden.

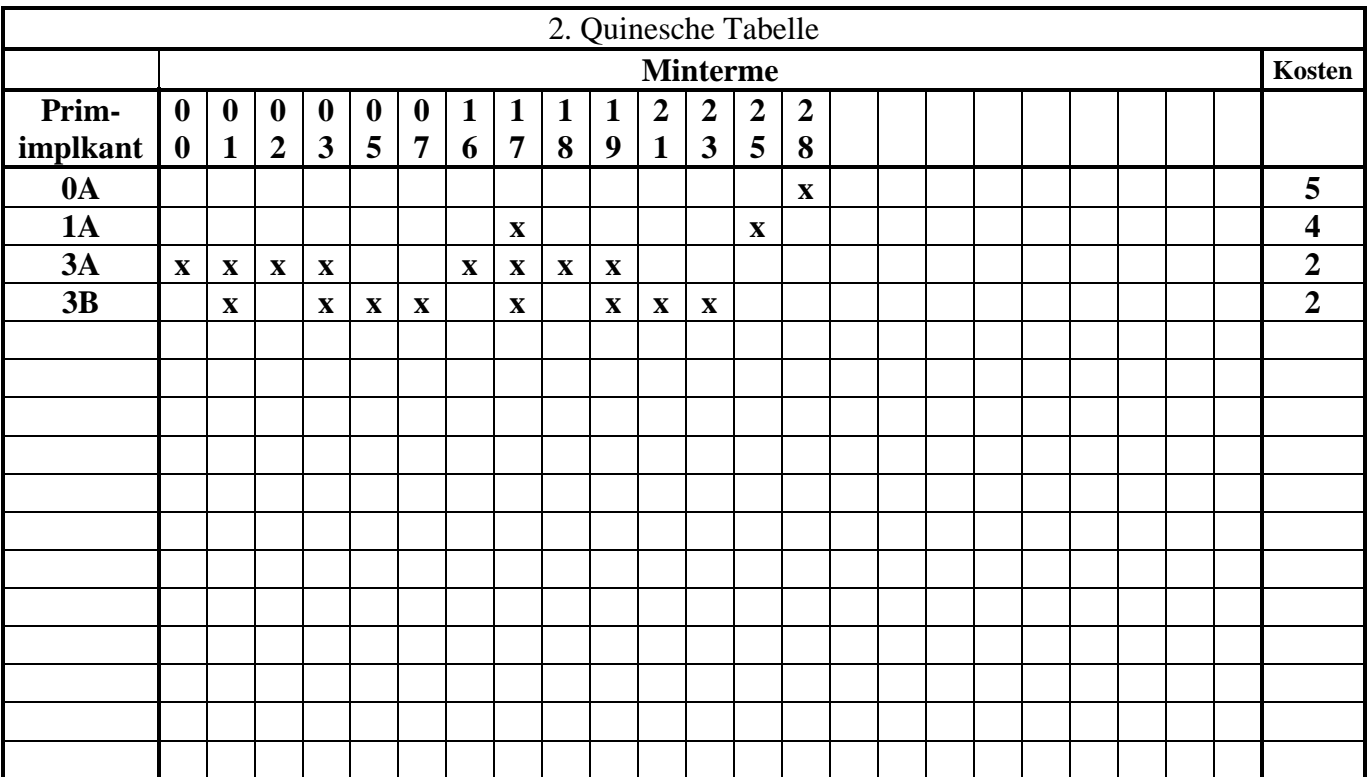

#### **5. Bestimmen Sie die 2. Quinesche Tabelle**

### **6. Lösen Sie das Überdeckungsproblem mittels der Überdeckungsfunktion üf**

 $\ddot{u}_f = w_{3A} (w_{3A} \vee w_{3B}) w_{3A} (w_{3A} \vee w_{3B}) w_{3B} w_{3B} w_{3A} (w_{1A} \vee w_{3A} \vee w_{3B}) w_{3A} (w_{3A} \vee w_{3B}) w_{3B} w_{3B} w_{1A} w_{0A}$ 

$$
=w_{3A}(w_{3A} \vee w_{3B})(w_{3A} \vee w_{3B})w_{3B}w_{3B}(w_{1A} \vee w_{3A} \vee w_{3B})(w_{3A} \vee w_{3B})w_{3B}w_{3B}w_{1A}w_{0A}
$$

$$
= w_{3A}(w_{3A} \vee w_{3B})(w_{3A} \vee w_{3B})w_{3B}(w_{1A} \vee w_{3A} \vee w_{3B})(w_{3A} \vee w_{3B})w_{1A}w_{0A}
$$

$$
= w_{3A}(w_{3A} \vee w_{3B}) w_{3B}(w_{1A} \vee w_{3A} \vee w_{3B}) w_{1A} w_{0A}
$$

$$
= (w_{3A}w_{3A}w_{3B} \vee w_{3A}w_{3B}w_{3B})(w_{1A} \vee w_{3A} \vee w_{3B})w_{1A}w_{0A}
$$

$$
= (w_{3A}w_{3B} \vee w_{3A}w_{3B})(w_{1A} \vee w_{3A} \vee w_{3B})w_{1A}w_{0A}
$$

$$
= w_{3A} w_{3B} (w_{1A} \vee w_{3A} \vee w_{3B}) w_{1A} w_{0A}
$$

$$
= w_{3A} w_{3B} w_{1A} w_{0A} (w_{1A} \vee w_{3A} \vee w_{3B})
$$

$$
= (w_{3A}w_{3B}w_{1A}w_{0A}w_{1A} \vee w_{3A}w_{3B}w_{1A}w_{0A}w_{3A} \vee w_{3A}w_{3B}w_{1A}w_{0A}w_{3B})
$$

=  $(w_{3A}w_{3B}w_{1A}w_{0A} \vee w_{3A}w_{3B}w_{1A}w_{0A} \vee w_{3A}w_{3B}w_{1A}w_{0A})$ 

$$
= w_{3A} w_{3B} w_{1A} w_{0A}
$$

### 7. Minimieren Sie die Schaltung und bestimmen Sie die Lösungen Q<sub>1</sub>-min(Kosten=.....)= **Q2min(Kosten=.....)=, ... mit den geringsten Kosten**

$$
\ddot{u}_f = w_{3A} w_{3B} w_{1A} w_{0A}
$$

 $\Pr I(w_{0A}) = x_4 x_3 x_2 \overline{x}_1 \overline{x}_0$  $\Pr I(w_{1A}) = x_4 \overline{x}_2 \overline{x}_1 x_0$  $Pr I(w_{3B}) = \bar{x}_3 x_0$  $\Pr I(w_{3A}) = \overline{x}_3 \overline{x}_2$ 

$$
Q = \overline{x}_3 \overline{x}_2 \vee \overline{x}_3 x_0 \vee x_4 \overline{x}_2 \overline{x}_1 x_0 \vee x_4 x_3 x_2 \overline{x}_1 \overline{x}_0
$$
 *Kosten* = 2 + 2 + 4 + 5 = 13

**8. Zeichnen Sie die Schaltpläne der minimierten Booleschen Funktionen mit den geringsten Kosten Q1-min(Kosten=.....)=, Q2-min(Kosten=.....)=, ... nach der Gleichung (streng)** 

$$
Q = \bar{x}_3 \bar{x}_2 \vee \bar{x}_3 x_0 \vee x_4 \bar{x}_2 \bar{x}_1 x_0 \vee x_4 x_3 x_2 \bar{x}_1 \bar{x}_0
$$
 *Kosten* = 2 + 2 + 4 + 5 = 13

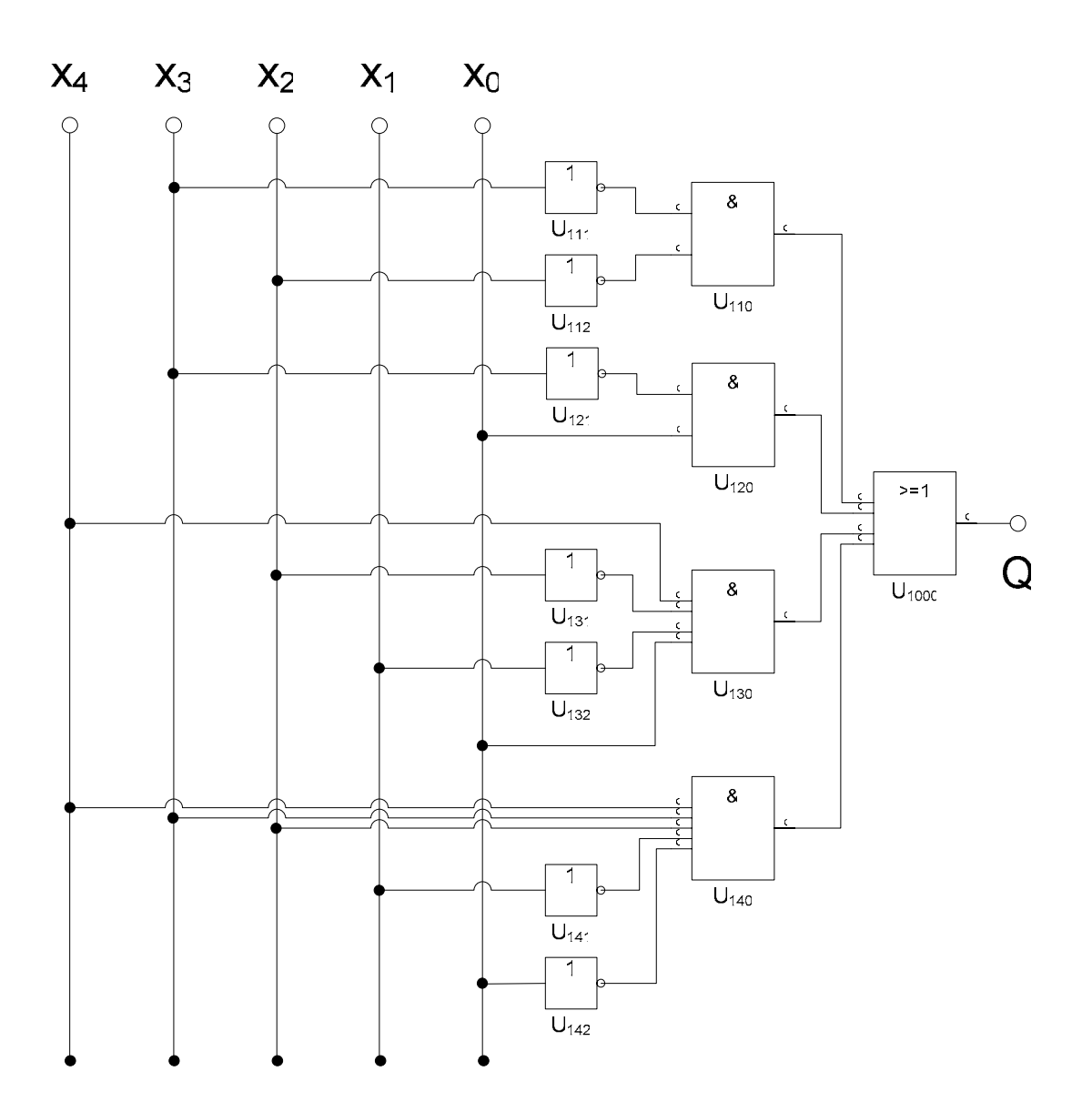

### 9. Bestimmen Sie die die Gleichung einer minimierten Funktion Q<sub>NAND</sub> nur mit NAND-**Gattern**

Nach den de Morganschen Gesetzen ist:

$$
Q = \overline{x}_{3}\overline{x}_{2} \vee \overline{x}_{3}x_{0} \vee x_{4}\overline{x}_{2}\overline{x}_{1}x_{0} \vee x_{4}x_{3}x_{2}\overline{x}_{1}\overline{x}_{0}
$$
  
\n
$$
= \overline{\overline{x}_{3}\overline{x}_{2}} \vee \overline{x}_{3}x_{0} \vee x_{4}\overline{x}_{2}\overline{x}_{1}x_{0} \vee x_{4}x_{3}x_{2}\overline{x}_{1}\overline{x}_{0}
$$
  
\n
$$
= \overline{\overline{x}_{3}\overline{x}_{2}} \wedge \overline{\overline{x}_{3}x_{0}} \wedge \overline{x_{4}\overline{x}_{2}\overline{x}_{1}x_{0}} \wedge \overline{x_{4}x_{3}x_{2}\overline{x}_{1}\overline{x}_{0}
$$
  
\n
$$
= NAND_{4}[NAND_{2}(\overline{x}_{3}\overline{x}_{2}), NAND_{2}(\overline{x}_{3}x_{0}), NAND_{4}(x_{4}\overline{x}_{2}\overline{x}_{1}x_{0}), NAND_{5}(x_{4}x_{3}x_{2}\overline{x}_{1}\overline{x}_{0})]
$$

10. Bestimmen Sie die die Schaltung einer minimierten Funktion Q<sub>NAND</sub> nur mit NAND-**Gattern** 

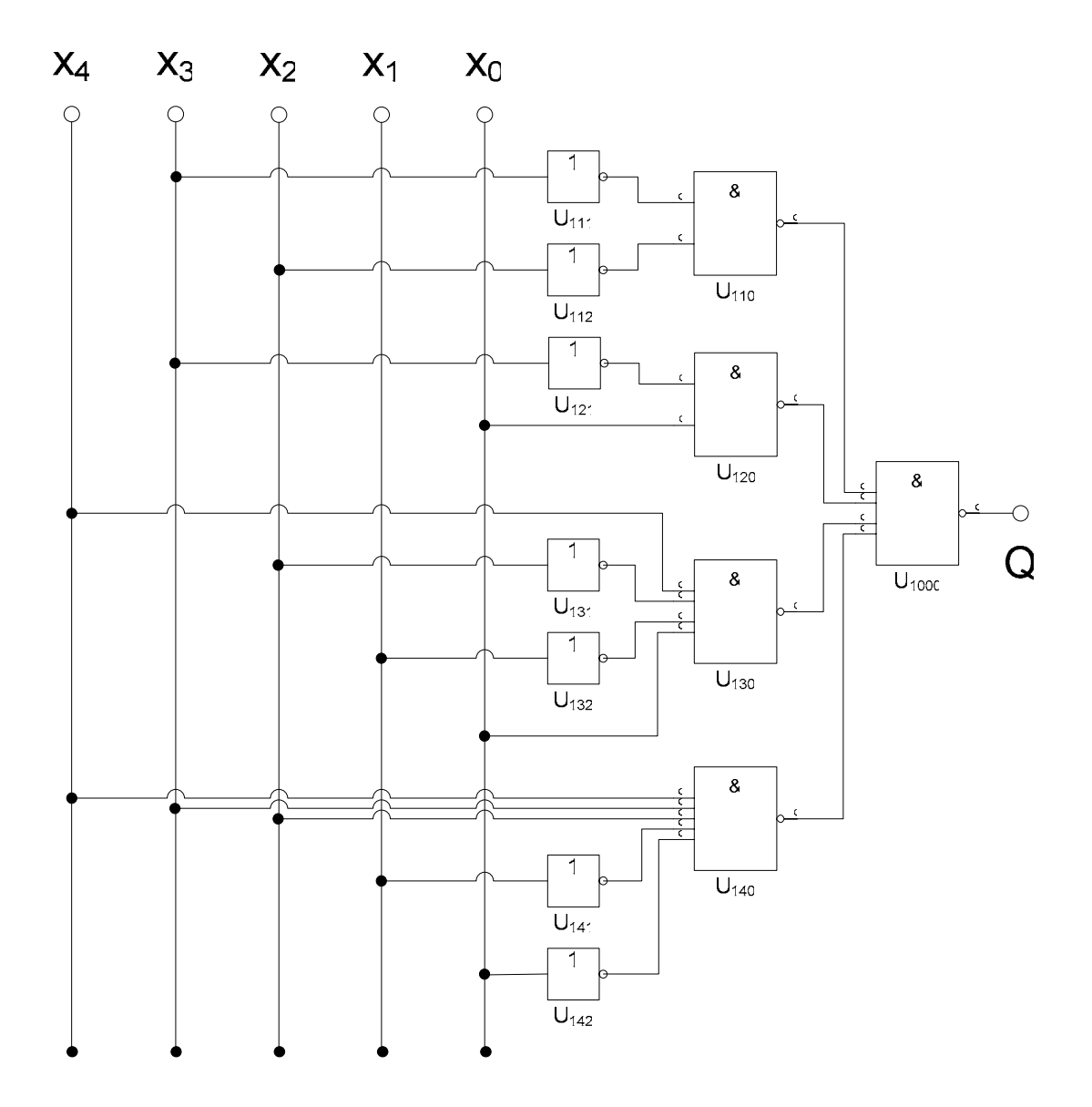

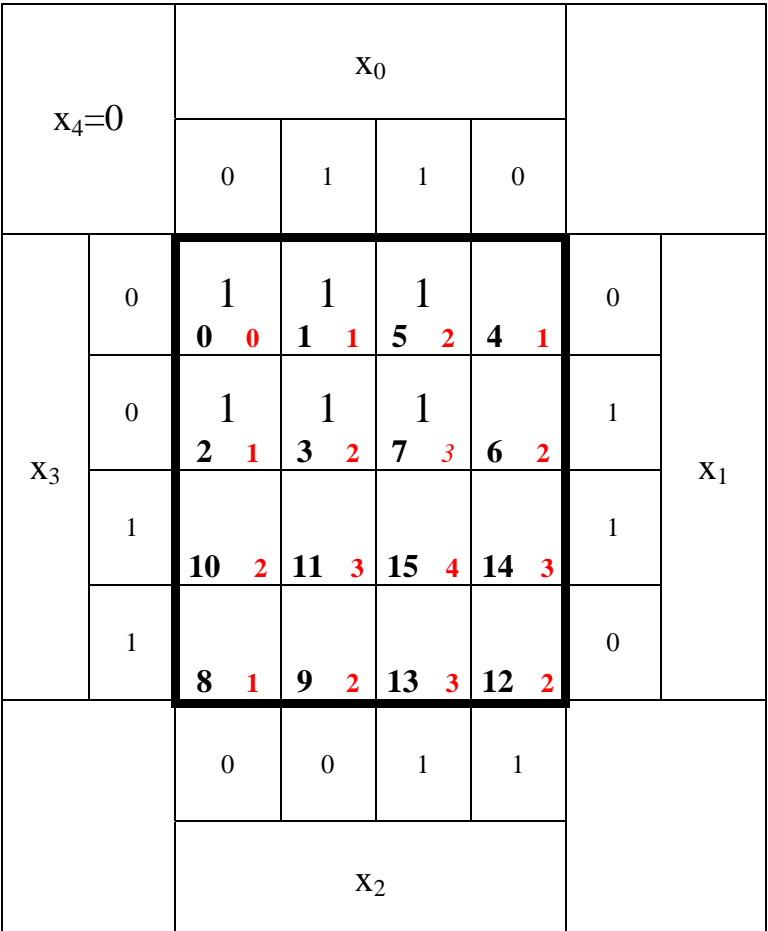

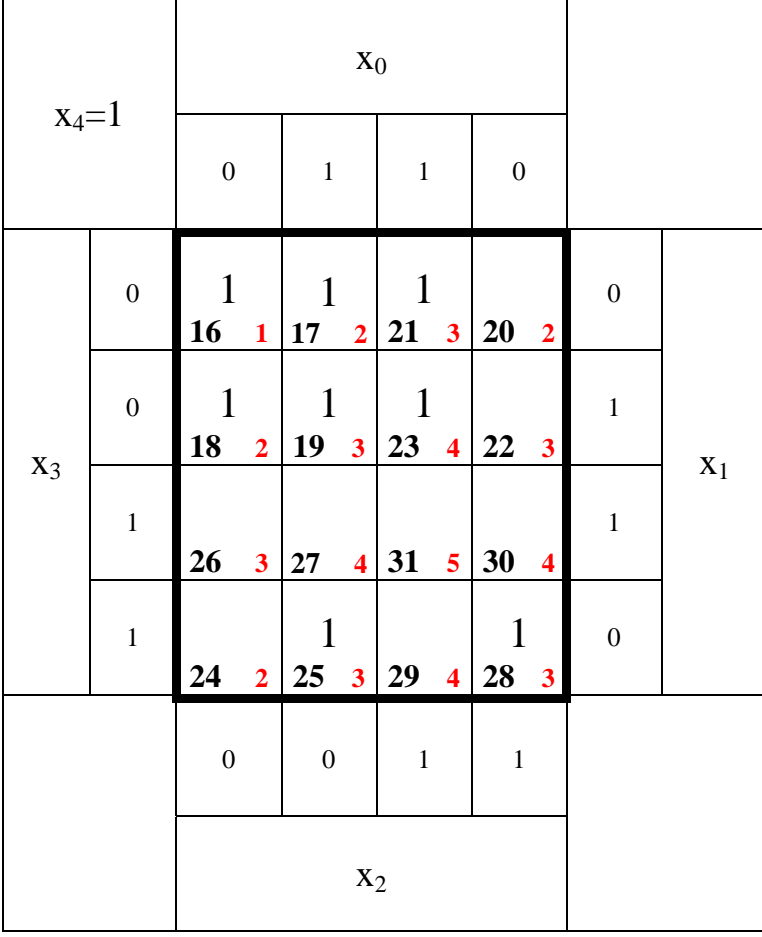